# Live2D Cubism Native Core API Reference

Version r3 Last Update 2018/07/20

# Changelog

| Update day   | Version    | Update Type          | Content                                                                             |
|--------------|------------|----------------------|-------------------------------------------------------------------------------------|
| 2018/06/14   | r2         | translation          | translation to English from Japanese                                                |
| 2018/07/20   | r3         | Corrected p.16       | Corrected errors of snipet                                                          |
|              |            | Corrected p.17       | Corrected errors of snipet                                                          |
|              |            | Corrected p.18       | Corrected vague expression                                                          |
|              |            | Corrected p.21       | Corrected omissions of letter in snipet                                             |
|              |            | Corrected p.22       | Corrected omissions of letter in snipet<br>Corrected vague expression               |
|              |            | Corrected p.23       | Corrected omissions of letter in snipet                                             |
|              |            | Corrected p.27       | Corrected vague expression                                                          |
|              |            | Corrected<br>p.34,35 | Added more detailed explanation about rendering method of mask and how to access it |
|              |            | Corrected p.46       | Corrected mistake that const is included in notation of arguments.                  |
|              |            | Corrected p.48       | Corrected mistake that const is included in notation of arguments.                  |
|              |            | Corrected p.58       | Corrected mistake that const is included in notation of arguments.                  |
| 🔆 Highlighte | d sentence | es mean the latest   | modification and addition.                                                          |

# Contents

#### <u>Overall</u>

- Regarding this document
- Functional classification of Core and Framework
  - What is Core?
- How to render a model.
  - Data for rendering provided by Core
  - Cycles of Rendering and behavior of the Core
- How to use the API for each scene
  - How to obtain the information related to the Core.
    - · How to obtain the version information of the Core.
    - Output log of the Core.
  - Loading files
    - · How to load a Moc3 file and to expand up to the csmModel object
    - Release csmMoc or csmModel
    - Get rendering size of model
    - Loading and placement Drawable
  - Manipulate the model
    - Acquiring each element of the parameter
    - Operating parameters
    - · Operating parts opacity.
    - · Applying the operation to the model.
    - Reset of DynamicFlag
  - Rendering
    - Necessary processes for rendering
    - Specification of rendering
      - Confirmation of Element with ConstantFlags
      - Formula for color composition
      - Culling direction and DrawableIndices
      - Specification of Clipping
    - Confirmation of updated information
    - · Obtaining the updated vertex information
    - Sorting drawing order of Drawable
    - DrawOrder and RenderOrder
    - · Apply mask on rendering.

#### Individual APIs

Naming rule for the APIs.

- SOA structure
- InPlace

<u>csmGetVersion</u> csmGetLogFunction <u>csmSetLogFunction</u> csmReviveMocInPlace <u>csmGetSizeofModel</u> csmInitializeModeIInPlace <u>csmUpdateModel</u> csmReadCanvasInfo <u>csmGetParameterCount</u> csmGetParameterIds csmGetParameterMinimumValues csmGetParameterMaximumValues <u>csmGetParameterDefaultValues</u> <u>csmGetParameterValues</u> csmGetPartCount csmGetPartIds csmGetPartOpacities csmGetDrawableCount <u>csmGetDrawableIds</u> csmGetDrawableConstantFlags csmGetDrawableDynamicFlags <u>csmGetDrawableTextureIndices</u> csmGetDrawableDrawOrders csmGetDrawableRenderOrders csmGetDrawableOpacities csmGetDrawableMaskCounts csmGetDrawableMasks csmGetDrawableVertexCounts csmGetDrawableVertexPositions csmGetDrawableVertexUvs <u>csmGetDrawableIndexCounts</u> <u>csmGetDrawableIndices</u> csmResetDrawableDynamicFlags

# Overall

# Regarding this document

In this document, you can learn functions of Live2D Cubism Core (Core) in Live2D Cubism 3 SDK for Native, how to use it and specification of its API

Target

- Users of Live2D Cubism 3 SDK for Native

- Those who are considering embedding wrapper to call Core from other languages such as Java and Python

- Those who are considering embedding Cubism 3 into other programs or platform such as game engines.

# Functional classification of Core and Framework

The following chart shows the relationship between the Application and Core and Framework, and their roles.

Core is called from both Application and Framework.

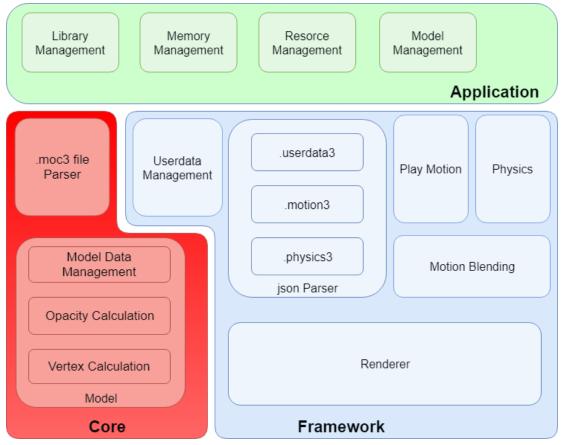

# What is Core?

Core is a library including API necessary for handling models (.moc3 file) created with Cubism 3 Editor. Its features are explained in the following.

- The API is coded by C language.

- The Core doesn't keep and discard Memory. It is necessary to keep the specified amount of Memory on users' side and provide it to the Core for its request.

- The core doesn't equip rendering function. The role of the Core is to calculate vertex information according to the parameters of a model. Applications or programs obtain calculated vertex information and information necessary for rendering (UV, opacity etc) from Core. Also, it doesn't needed to implement the rendering function for the Core since Framework provides reference implementation.

Due to the features written above, the core has high portability. Also it is not dependent on platforms.

# How to render a model.

Different from SDKs for Live2D Cubism 2.1, rendering function was separated from the Core of Cubism 3 SDK.

The advantage of this change is that it is possible for developers to embed Cubism into various environments.

The rendering function is provided in Framework as a reference implementation for popular use cases. Even in an environment that the function has not been provided, it is possible to have the function by obtaining 3D primitives information such as vertex information with the API of the Core and the rendering APIs specified for environment.

# Data for rendering provided by Core

The data that Core provides about models is classified into three major categories: Parameter, Part, and Drawable.

Among them, Drawable is a collection of data necessary for rendering.

Vertex information provided by Drawable is two-dimensional data which consists of X and Y. The starting point of coordinates for each element is bottom left. Also, the surface of the polygon is counter-clockwise.

The data is in accordance with the coordinate system of OpenGL.

# Cycles of Rendering and behavior of the Core

The following chart shows the flow of processing for loading a model file (.moc3).

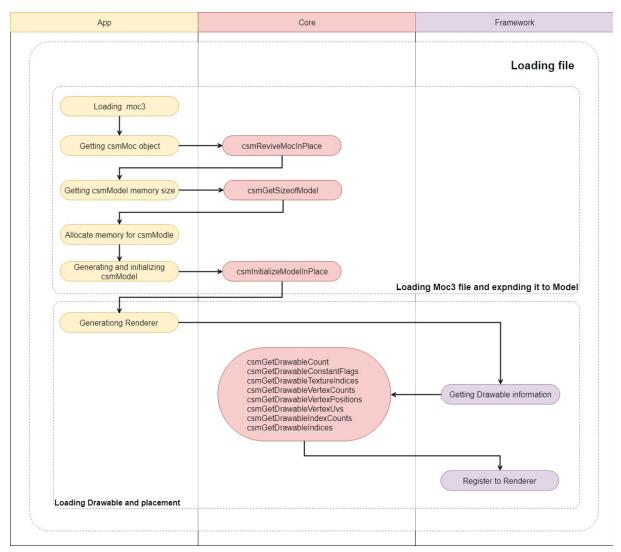

Yellow node shows Application, purple node means a segment Framework should process. Nodes with arrow to the Core indicate calls to API of the Core.

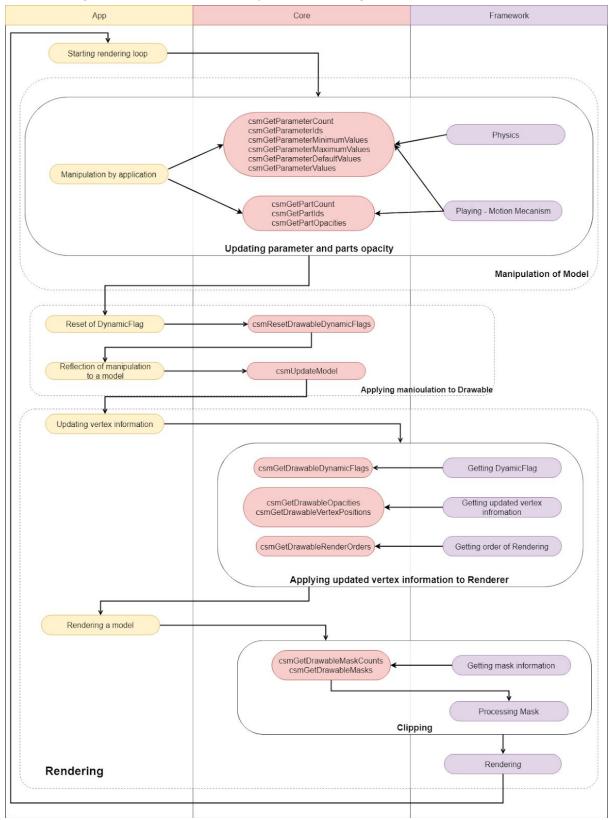

The following chart shows the refresh cycle of rendering.

Same as the first chart, yellow node shows Application, purple node means a segment Framework should process. Nodes with arrow to the Core indicate calls to API of the Core. The sections surrounded by solid lines are simplified explanation.

# How to use the API for each scene

## How to obtain the information related to the Core.

## - How to obtain the version information of the Core.

Version information of the Core currently used can be obtained

snipet:

csmVersion version = csmGetVersion();

Version notation consists of three parts: MAJOR, MINOR, and PATCH. Operation rule for eah part is shown below.

Major version (1 byte) It is incremented when backward compatibility is lost with model data dew to some reason such as major version up of Cubism Editor.

Minor version (1 byte) It is incremented when function was added with backward compatibility kept.

Patch number (2 byte) It is incremented when the defect is fixed. If the major version or minor version is changed, the patch number is reset to 0.

0x 00 00 0000 Major Minor Patch

The version consists of 4 bytes. By treating it as an unsigned integer, the new Core version always means a larger number.

#### Link to the used API

csmGetVersion

# Output log of the Core.

In order to output the log of the Core, the function to output log can be preset. For example, if an error occurs when using the Core API, a log gets output through the preset function.

The function to output log that can be preset is the following.

```
snipet:
    /** Log handler.
    *
    * @param message Null-terminated string message to log.
    */
    typedef void (*csmLogFunction)(const char* message);
```

Example:

```
snipet:
  void logPrint(const char* message)
  {
    printf("[LOG] %s", message);
  }
// Set Cubism log handler.
  csmSetLogFunction(logPrint);
```

## Link to the used API

csmSetLogFunction csmGetLogFunction

# Loading files

# How to load a Moc3 file and to expand up to the csmModel object

Model information is stored in moc3. It needs to be expanded up to csmModel object to be handled in Core .

After expanding it to csmModel, API needs to be operated with csmModel as the key. Memory area to generate object of csmMo and csmModel needs to have address aligned by specified size.

Alignment size is written in the include.

```
Loading moc3
```

csmMoc\* moc = csmReviveMocInPlace(mocMemory, mocSize);

#### Create a model from moc 3:

snipet: unsigned int modelSize = csmGetSizeofModel(moc); // The model needs to be aligned as 16 bytes void\*\* modelMemory = AllocateAligned(modelSize, csmAlignofModel); // Create an instance of the model

csmModel\* model = csmInitializeModeIInPlace(moc, modelMemory, modelSize);

## Release csmMoc or csmModel

csmReviveMocInPlace, csmInitializeModeIInPlace needs to be operated only within the input memory space.

The returned address is always the one in the prepared memory area.

csmMoc and csmModel exist in the memory area used for input in csmReviveMocInPlace, csmInitializeModeIInPlace. Accordingly the input memory area needs to be kept.

Also, csmMoc needs to be kept until all corresponding csmModels gets discarded.

This is because csmModel refers to csmMoc.

Release memory targeting not addresses of csmMoc or csmModel but its of mocMemory or modelMemory when csmMoc and csmModel. needs to be discarded.

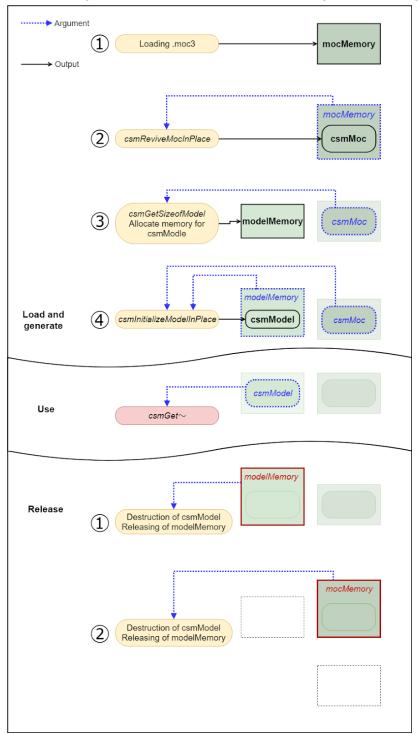

The following chart shows the flow about securing and releasing memory.

## Link to the used API

csmReviveMocInPlace csmGetSizeofModel csmInitializeModeIInPlace

# Get rendering size of model

canvas size displayed as work area in Editor, center position and unit position that can be specified when model file is exported can be obtained.

| - 1 | Width  | 2976 | pixel |  |
|-----|--------|------|-------|--|
| 1   | Height | 4175 | pixel |  |
|     |        |      |       |  |

| Export settings ×                                                                                                    |
|----------------------------------------------------------------------------------------------------|
| Export Version SDK 3.0 / Cubism3.0 Compatible (3.00.00) 🔽                                                                                            |
| Export Hidden Part                                                                                                    |
| 🗌 Export Guide Image                                                                                                    |
| Export hidden ArtMesh                                                                                                    |
| ☑Export Physics settings file (physics3.json)                                                                                                    |
| 🗹 Export UserData file(userdata3.json)                                                                                                    |
| Center of model X 0.50<br>Center of model Y 0.50<br>Set center<br>Canvas scale (Unit) 1.00<br>Canvas height (Unit) 1.40<br>Canvas height (Unit) 1.40 |
| pixelsPerUnit5                                                                                                    |
| OK Cancel                                                                                                    |

Access to canvas information of model.

snipet: csmVector2 size;

csmVector2 origin; float pixelsPerUnit;

csmReadCanvasInfo(Sample.Model, &size, &origin, &pixelsPerUnit);

printf("size.X=%5.1f",size.X); // size.X = 2400.0 = (3) \* (5) printf("size.Y=%5.1f",size.Y); // size.Y = 3000.0 = (4) \* (5) printf("origin.X=%5.1f",origin.X); // origin.X = 1200.0 = (1) \* (5) printf("origin.Y=%5.1f",origin.Y); // origin.Y = 1500.0 = (2) \* (5) printf("pixelsPerUnit=%5.1f",pixelsPerUnit); // pixelsPerUnit = 2400.0 =(5)

#### Link to the used API

csmReadCanvasInfo

# Loading and placement Drawable

Drawable means an unit of drawing in the Core.

Drawable corresponds to an art mesh on the Editor.

Drawable has the necessary information to draw.

There are static information that does not change and dynamic information that changes by changing the value of the parameter in a data loaded from moc3. Static information can be cached in the application side.

The group having csmGet [XXXX] Count is structure of array (SOA). The number of arrays can be obtained by Count.

An array obtained with an API such as csmGetDrawableTextureIndices is the starting address of the array.

Arrays in each API have the same sequences. When it is necessary to look for a particular parameter, the parameter needs to be searched in the array obtained by csmGetDrawableIds.

Parameters, parts, etc are described the same manner.

The following chart shows the structure of the Drawable list.

When csmUpdateModel is executed, The blue API shows a static item. Also the Orange API shows a dynamic item.

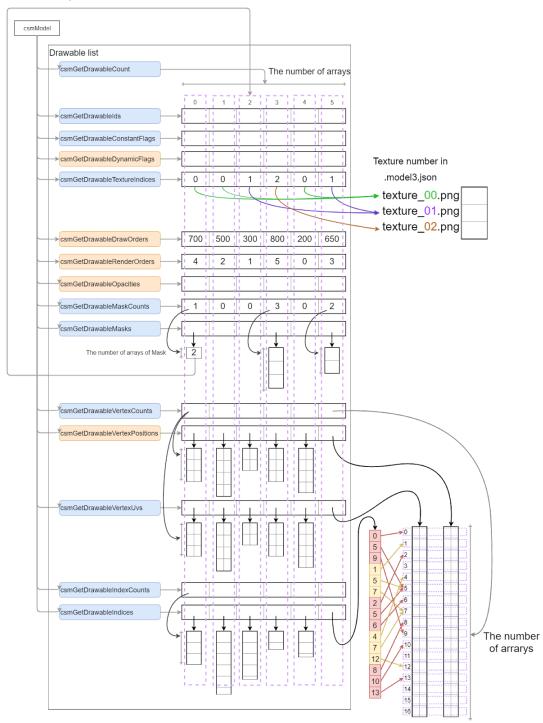

In loading Drawable, preparation for attribute of the render such as registration to the graphics API or generation structure for drawing order sorting will be getting done.

Conversion from Drawable SOA to AOS structure

| snipet:<br>// Initialization<br>drawableCoun | t= csmGetDrawableCount(model);                                          |  |  |  |  |
|----------------------------------------------|-------------------------------------------------------------------------|--|--|--|--|
| drawables                                    | = Allocate(sizeof(Drawable) * drawableCount);                           |  |  |  |  |
|                                              |                                                                         |  |  |  |  |
| textureIndices                               | = csmGetDrawableTextureIndices(model);                                  |  |  |  |  |
| constantFlags                                | = csmGetDrawableConstantFlags(model);                                   |  |  |  |  |
| vertexCounts                                 | = csmGetDrawableVertexCounts(model);                                    |  |  |  |  |
| vertexPositons                               | = csmGetDrawableVertexPositions(model);                                 |  |  |  |  |
| vertexUvs                                    |                                                                         |  |  |  |  |
| vertexUvs = csmGetDrawableVertexUvs(model);  |                                                                         |  |  |  |  |
| indexCounts                                  | = csmGetDrawableIndexCounts(model);                                     |  |  |  |  |
| vertexIndices                                | = csmGetDrawableIndices(model);                                         |  |  |  |  |
| ids                                          | = csmGetDrawableIds(model);                                             |  |  |  |  |
| opacities                                    | = csmGetDrawableOpacities(model);                                       |  |  |  |  |
| drawOrders                                   | = csmGetDrawableDrawOrders(model);                                      |  |  |  |  |
| renderOrders                                 |                                                                         |  |  |  |  |
|                                              | = csmGetDrawableRenderOrders(model);                                    |  |  |  |  |
| dynamicFlas                                  | = csmGetDrawableDynamicFlags(model);                                    |  |  |  |  |
| maskCounts                                   | - comCotDrowobleMackCounte/model);                                      |  |  |  |  |
|                                              | = csmGetDrawableMaskCounts(model);                                      |  |  |  |  |
| masks                                        | = csmGetDrawableMasks(model);                                           |  |  |  |  |
| // Initializa stat                           | ic drawable fields.                                                     |  |  |  |  |
|                                              |                                                                         |  |  |  |  |
|                                              | drawableCount; ++d)                                                     |  |  |  |  |
| {<br>drawa                                   | bles[d].TextureIndex = textureIndices[d];                               |  |  |  |  |
| if ((cor<br>{                                | nstantFlags[d] & csmBlendAdditive) == csmBlendAdditive)                 |  |  |  |  |
|                                              | drawables[d].BlendMode = csmAdditiveBlending;                           |  |  |  |  |
| }                                            |                                                                         |  |  |  |  |
| else if<br>{                                 | ((constantFlags[d] & csmBlendMultiplicative) == csmBlendMultiplicative) |  |  |  |  |
| -                                            | drawables[d].BlendMode = csmMultiplicativeBlending;                     |  |  |  |  |
| }                                            |                                                                         |  |  |  |  |
| else                                         |                                                                         |  |  |  |  |
| {                                            |                                                                         |  |  |  |  |
| ι                                            | drawables[d].BlendMode = csmNormalBlending;                             |  |  |  |  |
| }                                            | arawabicolaj.bichamode com tormalbichaing,                              |  |  |  |  |
|                                              |                                                                         |  |  |  |  |
| drawa                                        | bles[d].lsDoubleSided =                                                 |  |  |  |  |
|                                              | (constantFlags[d] & csmIsDoubleSided) == csmIsDoubleSided;              |  |  |  |  |
| drawa                                        | bles[d].VertexCount = vertexCounts[d];                                  |  |  |  |  |
|                                              | bles[d].VertexPositions = Allocate(sizeof(Vector3) * vertexCounts[d]);  |  |  |  |  |
|                                              |                                                                         |  |  |  |  |
| urawa                                        | bles[d].VertexUvs = Allocate(sizeof(Vector2) * vertexCounts[d]);        |  |  |  |  |

```
// Both VertexPositions and VertexUvs show informatin two-dimension.
// vertexCounts shows the number of vertices, different from indices.
for (i = 0; i < vertexCounts[d]; ++i)</pre>
{
        drawables[d].VertexPositions[i].x = vertexPositons[d][i].X;
        drawables[d].VertexPositions[i].y = vertexPositons[d][i].Y;
        // Note that there is no Vertex Position but x and y
        drawables[d].VertexPositions[i].z = 0;
        drawables[d].VertexUvs[i].x = vertexUvs[d][i].X;
        drawables[d].VertexUvs[i].y = vertexUvs[d][i].Y;
}
// vertexIndices [d] are all triangular notation indexCounts [d] always gets a multiple number of 3.
drawables[d].IndexCount
                                 = indexCounts[d];
drawables[d].Indices
                        = vertexIndices[d]; // Got as a single array
// Register values such as VertexPositions, VertexUvs, vertexIndices, etc. in the graphics API
drawables[d].Mesh = MakeMesh(drawables[d].VertexCount,
                                 drawables[d].VertexPositions,
                                 drawables[d].VertexUvs,
                                 drawables[d].IndexCount,
                                 drawables[d].Indices);
// Access to other Drawable elements
drawables[d].ID
                                 = ids[d];
drawables[d].DrawOrder
                                 = drawOrders[d];
// The following three items are important on rendering.
drawables[d].Opacity
                         = opacities[d];
drawables[d].RenderOrder = renderOrders[d];
drawables[d].DynamicFlag = dynamicFlas[d];
drawables[d].MaskCount = maskCounts[d];
drawables[d].Masks
                     = Allocate(sizeof(int) * maskCounts[d]);
for (m = 0; m < maskCounts[d]; ++m)
{
        drawables[d].Masks[m] = masks[d][m];
        // Numbers in masks are index of Drawable
        drawables[d].MaskLinks = &drawables[(masks[d][m])];
}
```

}

Vertex X,Y obtained by csmGetDrawableVertexPositions influenced PixelsPerUnit of canvas setting on export from Cubism Editor for embedding.

The value of X and Y are shown as a unit. The value can be call calculated by the following formula.

|                                                                                                    | × |
|----------------------------------------------------------------------------------------------------|---|
| Export Version   SDK 3.0 / Cubism3.0 Compatible (3.00.00)                                                               | - |
| Export Hidden Part                                                                                                    |   |
| 🗌 Export Guide Image                                                                                                    |   |
| 🗌 Export hidden ArtMesh                                                                                                 |   |
| 🗹 Export Physics settings file (physics3.json)                                                                          |   |
| 🗹 Export UserData file(userdata3.json)                                                                                  |   |
| Center of model X 0.50<br>Center of model Y 0.50<br>Set center<br>Canvas scale (Unit) 1.00<br>Canvas height (Unit) 1.40 |   |
| pixelsPerUnit 2976.00 5                                                                                                 |   |
| Export Target 1/1 ( 2048 px ) ~                                                                                         |   |
| OK Cancel                                                                                                    |   |

X = (localX / [5]) - ([1] \* [3])Y = ([2] \* [4]) - (localY / [5])

Vertex information whose aspect ratio has been kept is saved. Even if the vertex is beyond the boundary It'll be saved as it is. For more details, please refer to <u>"Area of DrawableVertexPotions"</u>

## Link to the used API

csmGetDrawableCount csmGetDrawableIds csmGetDrawableConstantFlags csmGetDrawableDynamicFlags csmGetDrawableTextureIndices csmGetDrawableDrawOrders csmGetDrawableRenderOrders csmGetDrawableOpacities csmGetDrawableMaskCounts csmGetDrawableMasks csmGetDrawableVertexCounts csmGetDrawableVertexPositions csmGetDrawableVertexUvs csmGetDrawableVertexUvs csmGetDrawableIndexCounts

# Manipulate the model

# Acquiring each element of the parameter

It is necessary to understand each element of the parameter to manipulate the model. The following 5 things are the elements.

- ۰ID
- Present value
- Maximum value
- Minimum value
- Initial value

Model

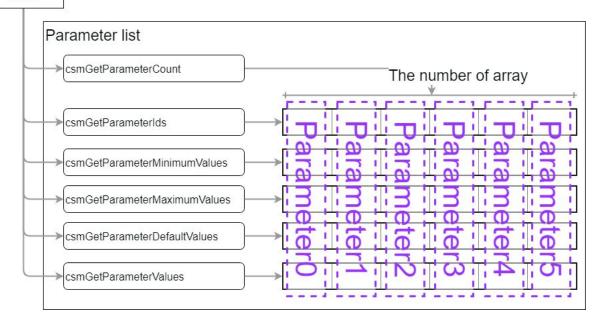

Access to the elements of each parameter

```
snipet:
 parameterCount = csmGetParameterCount(model);
 parameterIds = csmGetParameterIds(model);
 parameterValues = csmGetParameterValues(model);
 parameterMaximumValues = csmGetParameterMaximumValues(model);
 parameterMinimumValues = csmGetParameterMinimumValues(model);
 parameterDefaultValues = csmGetParameterDefaultValues(model);
 targetnum = -1;
 for( i = 0; i < parameterCount ;++i)</pre>
 {
   if( strcmp("ParamMouthOpenY",parameterIds[i]) == 0 )
   {
     targetnum = i;
     break;
   }
 }
 //In case that the desired ID could n't be found ID
 if(targetnum == -1)
 {
   return;
 }
// The minimum value, maximum value, initial value of "ParamMouthOpenY" parameter of the model is exported.
// min:0.0 max:1.0 default:0.0
printf("min:%3.1f max:%3.1f default:%3.1f", parameterMinimumValues[targetnum]
                                          , parameterMaximumValues[targetnum]
                                          , parameterDefaultValues[targetnum] );
```

## Link to the used API

csmGetParameterCount csmGetParameterIds csmGetParameterValues csmGetParameterMaximumValues csmGetParameterMinimumValues csmGetParameterDefaultValues

# Operating parameters

# In the operation to the Cubism model, operation of the parameter is reflected by acquiring the address of the array of parameters and writing the value.

It is clamped from the minimum value to the maximum value of the parameter when csmUpdateModel () is called.

If the repeat setting is made for the parameter, it will not be clamped.

```
snipet:
\parallel
parameterIds = csmGetParameterIds(model);
 parameterValues = csmGetParameterValues(model);
 parameterDefaultValues = csmGetParameterDefaultValues(model);
  // Scan array position corresponding to target ID
targetIndex = -1;
for( i = 0; i < parameterCount ;++i)</pre>
{
   if( strcmp("ParamMouthOpenY",parameterIds[i]) == 0 )
   {
     targetIndex = i_{i}
     break:
   }
}
 //In case that the desired ID could n't be found ID
 if(targetIndex == -1)
 {
   return;
 }
 //Multiply the difference from reference value by the specified magnification ratio from the parameter.
  parameterValues[targetIndex] =
           (value - parameterDefaultValues[targetIndex]) * multipleValues[targetIndex] +
           parameterDefaultValues[targetIndex];
```

#### Link to the used API

csmGetParameterValues csmGetParameterDefaultValues

## Operating parts opacity.

Operation of parts opacity can be done by the same way as operation of a parameter. It is reflected by acquiring the address of the array and writing the value to that memory.

It is clamped in the range of 0.0 to 1.0 by the processing of csmUpdateModel.

```
snipet:
// Manipulate opacity
partOpacities = csmGetPartOpacities(model);
  // Find parameter index.
targetIndex = -1;
for( i = 0; i < parameterCount ;++i)</pre>
{
   if( strcmp("ParamMouthOpenY",parameterIds[i]) == 0 )
   {
     targetIndex = i;
     break:
   }
}
 //In case that the desired ID could n't be found ID
 if(targetIndex == -1)
 {
   return;
 }
  partOpacities[targetIndex] = value;
}
```

#### Link to the used API

csmGetPartOpacities

# Applying the operation to the model.

After changing the opacity of a parameter or part, the operation must be reflected in the vertex and opacity of the actual Drawable.

This operation is done by csmUpdateModel.

csmResetDrawableDynamicFlags () is needed to be called before csmUpdateModel () in order to see which information necessary for drawing has been changed. For more details, refer to "Resetting DynamicFlag"

snipet:

// Update model.
csmUpdateModel(Model);

The affected parts here are...

- csmGetDrawableDynamicFlags
- csmGetDrawableVertexPositions
- csmGetDrawableDrawOrders
- csmGetDrawableRenderOrders
- csmGetDrawableOpacities

## Link to the used API

csmUpdateModel csmGetDrawableDynamicFlags csmGetDrawableVertexPositions csmGetDrawableDrawOrders csmGetDrawableRenderOrders csmGetDrawableOpacities

# Reset of DynamicFlag

csmResetDrawableDynamicFlags executes writing the difference of the value between former one and current one to csmGetDrawableDynamicFlags

If this operation is skipped, only items of csmIsVisible will be updated by csmGetDrawableDynamicFlags.

csmGetDrawableDynamicFlags needs to be called right before csmUpdateModel which will be executed to rendering.

#### snipet:

// Reset dynamic drawable flags.
csmResetDrawableDynamicFlags(Sample.Model);

## Link to the used API

csmResetDrawableDynamicFlags

# Rendering

## Necessary processes for rendering

For rendering, the following steps are necessary after the process for model.

- Updating Drawable vertices
- Updating opacity of Drawable
- Sorting drawing order
- Checking validity of Drawable if it is not valid rendering needs to be stopped.
- Mask processing

Also, rendering in Cubism has elements such as composition of opacity of textures, additive synthesis, multiplicative synthesis, clipping (mask), and culling.

When implementing rendering of the Cubism model, it is necessary to reproduce them in the same way as Editor does.

# Specification of rendering

#### Confirmation of Element with ConstantFlags

The synthesis method for each Drawable, on / off of culling can be obtained with csmGetDrawableConstantFlags.

For the meaning of the obtained Flag, please refer to the constants in Live2DCubismCore.h

```
snipet:
    /** Bit masks for non-dynamic drawable flags. */
    enum
    {
        /** Additive blend mode mask. */
        csmBlendAdditive = 1 << 0,
        /** blend mode mask. */
        csmBlendMultiplicative = 1 << 1,
        /** Double-sidedness mask. */
        csmIsDoubleSided = 1 << 2
    };
```

Either csmBlendAdditive or csmBlendMultiplicative will be applied.

## Formula for color composition

When each color elements consists from 0.0 to 1.0 and D=RGBA(Drgb,Da) is set as color data to render color data S=RGBA(Srgb,Sa) already contained in the rendering target, render to calcuate Output result O = RGBA (Orgb, Oa) gets

NormalNormal synthesis  $Orgb = Drgb \times (1 - Sa) + Srgb$  $Oa = Da \times (1 - Sa) + Sa$ 

Additive synthesis Orgb = Drgb + SrgbOa = Da

Multiplicateve synthesis  $Orgb = Drgb \times (1 - Sa) + Srgb \times Drgb$ Oa = Da

Note that Multiplicative, when rendering target is buffer with alpha rendering will be failed if Multiplicative, Additive are applied on transparent background.

## Culling direction and DrawableIndices

In DrawableIndices obtained from Core, counter-clockwise rotation is recognized as a surface.

Adjust the culling control in accordance with the rendering API to use.

## Specification of Clipping

Clipping needs to be done by multiplying alpha value after all masks were combined for the rendering source.

In synthesis of multiple masks, opacity of Drawable is fixed as 1. Also, Normal synthesis is always applied regardless of specification of the method of synthesis. The opacity of textures needs to be applied.

Culling is applied in the same way as ordinary rendering method.

# Confirmation of updated information

It may be helpful for acceleration of entire process that only items with changes such as vertex coordinates, opacity, rendering order of Drawable gets updated. Updated items can be obtained by csmGetDrawableDynamicFlags.

Checking DynamicFlag, updating vertex information and processing sort flag

```
snipet:
for ( d = 0; d < csmGetDrawableCount(model); d++)
{
        dynamicFlags = csmGetDrawableDynamicFlags(model);
       isVisible = (dynamicFlags[d] & csmIsVisible) == csmIsVisible;
       if ((dynamicFlags[d] & csmVertexPositionsDidChange) ==
csmVertexPositionsDidChange)
       {
                   update vertexs */
               /*
       }
       // Check whether drawables need to be sorted.
       sort = sort ||
            ((dynamicFlags[d] & csmRenderOrderDidChange) == csmRenderOrderDidChange);
}
if (sort)
{
          render order need sort */
```

Following 6 are information obtained by csmGetDrawableDynamicFlags.

| snipet:                                                   |
|-----------------------------------------------------------|
| /** Bit masks for dynamic drawable flags. */<br>enum<br>{ |
| /** Flag set when visible. */                             |
| csmlsVisible = 1 << 0,                                    |
| /** Flag set when visibility did change. */               |
| csmVisibilityDidChange = 1 << 1,                          |
| /** Flag set when opacity did change. */                  |
| csmOpacityDidChange = 1 << 2,                             |
| /** Flag set when draw order did change. */               |
| csmDrawOrderDidChange = 1 << 3,                           |
| /** Flag set when render order did change. */             |
| csmRenderOrderDidChange = 1 << 4,                         |
| /** Flag set when vertex positions did change. */         |
| csmVertexPositionsDidChange = 1 << 5                      |
| };                                                        |

Explanation about each flag

| csmlsVisible                | A bit is set when Drawable is displayed.<br>Whether the parameter is outside the range of the key or<br>calculation result of the opacity of Drawable is 0 the bit<br>is put down. |
|-----------------------------|----------------------------------------------------------------------------------------------------|
| csmVisibilityDidChange      | A bit is raised when csmIsVisible changes from the previous state.                                                                                                    |
| csmOpacityDidChange         | A bit is raised when opacity of Drawable changed.                                                                                                    |
| csmDrawOrderDidChange       | A bit is raised when draw order of Drawable changed.<br>Please note that it doesn't happen when the rendering<br>order changed.                                                    |
| csmRenderOrderDidChange     | A bit is raised when rendering order changes.<br>Rendering order needs to be sorted.                                                                                               |
| csmVertexPositionsDidChange | A bit is raised when the VertexPositions changes.                                                                                                    |

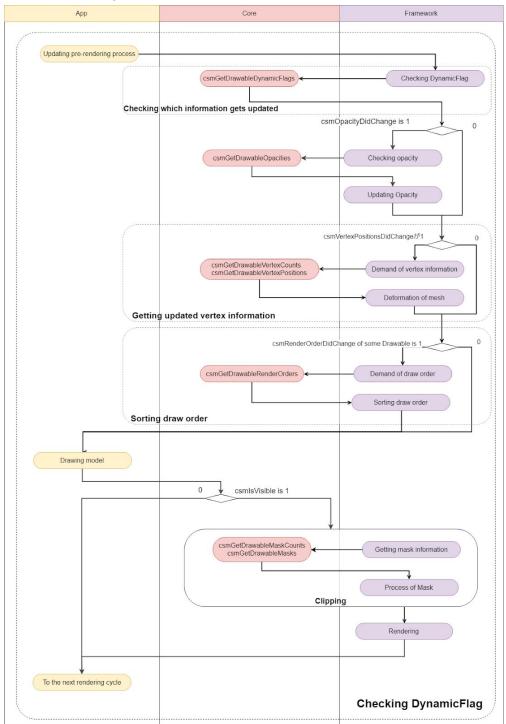

Flow chart of Flag Confirmation Process

## Link to the used API

csmGetDrawableDynamicFlags

## Obtaining the updated vertex information

The updated vertex information is received and the information is copied to the renderer. Updating the vertice information and opacity read at initialization is only necessary.

Updating the vertice information and opacity.

```
snipet:
// Initialize locals.
dynamicFlags = csmGetDrawableDynamicFlags(renderer->model)
 vertexPositions = csmGetDrawableVertexPositions(renderer->Model);
 opacities = csmGetDrawableOpacities(renderer->Model);
for (d = 0; d < renderer->DrawableCount; ++d)
 {
  // Update 'inexpensive' data without checking flags.
  renderer->drawables[d].Opacity = opacities[d];
  // Do expensive updates only if necessary.
  if ((dynamicFlags[d] & csmVertexPositionsDidChange) ==
csmVertexPositionsDidChange))
  {
     //Updating vertex information to graphics
     for( i = 0; i < renderer->drawables[d].vertexCount; ++i)
     {
        renderer->drawables[d].vertexPositons[i].x = vertexPositions[d][i].x;
       renderer->drawables[d].vertexPositons[i].y = vertexPositions[d][i].y;
     }
     UpdateGraphicsVertexPosition( renderer->drawables[d] );
 }
}
```

#### Link to the used API

csmGetDrawableVertexPositions csmGetDrawableDynamicFlags csmGetDrawableOpacities

# Sorting drawing order of Drawable

DrawOrder changes by the change of parameter. As a result, if the RenderOrder changed, the calling order of the drawing needs to be changed.

## DrawOrder and RenderOrder

The drawing order (DrawOrder) and the rendering order (RenderOrder) seem to be similar but different.

The drawing order is the value to be referred to for determination of the order of drawing on the art mesh on the Editor.

| 0 |   | ∅ 🕌 🖾 🗧                    | ₽ ≡   | Mesh line color 🔲 #80808080       |
|---|---|----------------------------|-------|-----------------------------------|
| 0 | 0 | <b>∨</b> 🔁 Head            | 500 ^ | Mesh line thickne <u>1.0</u>      |
| 0 | 0 | ✓ HairFront                |       |                                   |
| 0 | 0 | 🍆 Hair Front 1             | 700   | Inspector                         |
| 0 | 0 | 🎙 Hair Front 2             | 700   |                                   |
| 0 | 0 | 🗱 Hair Front 1 Movement    | _     | Name Hair Front 2                 |
| 0 | 0 | 👯 Hair Front 2 Movement    |       | ID HairFront2<br>Part HairFront v |
| Θ | 0 | 👯 Hair Front 1 Deformer XY |       |                                   |
| 0 | 0 | 💶 Hair Front 2 Deformer XY |       | Deformer Hair Front 2 Movement 🗸  |
| 0 | 0 | 👯 Hair Front 2 Deformer Z  |       | Clipping ID                       |
| Θ | 0 | ✓ Eyebrows                 |       | Draw Order 700 -                  |
| Θ | 0 | ← Eyebrow L                | 800   | Opacity 100 X                     |
| 0 | 0 | ←Eyebrow R                 | 800   | Blend Mode Normal 💌               |
| 0 | 0 | 鼊 Eyebrow L Deformer       |       | Culling 🗌                         |
| 0 | 0 | 🗱 Eyebrow R Deformer       |       | ▶ UserData                        |
| 0 | 0 | > 🦲 EyeL                   |       | Vertices Info X:                  |
| 0 | 0 | > 📄 EyeR                   | 500   | Y: -                              |
|   | - |                            |       |                                   |

The value output by csmGetDrawableDrawOrders is the value in Cubism Editor's inspector. Calculation of drawing order group is not related.

Rendering order shows the order of actual rendering of Drawable relating with the drawing order

To get the rendering order csmGetDrawableRenderOrders (). needs to be called.

Process of initialization for sorting.

```
snipet:
// Initialize static fields.
for (d = 0, count = csmGetDrawableCount(model); d < count; ++d)
{
    sortableDrawable[d].DrawableIndex = d;
}</pre>
```

Evaluation function for sorting

```
snipet:
static int CompareSortableDrawables(const void *a, const void *b)
{
    const SortableDrawable* drawableA = (const SortableDrawable*)a;
    const SortableDrawable* drawableB = (const SortableDrawable*)b;
    return (drawableA->RenderOrder > drawableB->RenderOrder) -
 (drawableA->RenderOrder < drawableB->RenderOrder);
}
```

Sort

```
snipet:
renderOrders = csmGetDrawableRenderOrders(model);
count = csmGetDrawableCount(model);
// Fetch render orders.
for (d = 0; d < count; ++d)
{
sortableDrawable[d].RenderOrder = renderOrders[sortableDrawable[d].DrawableIndex];
}
```

// Sort.
qsort(sortableDrawable, count, sizeof(SortableDrawable), CompareSortableDrawables);

Access with sorting order on rendering

```
snipet:
for (d = 0, count = csmGetDrawableCount(model); d < count; ++d)
{
  target = &drawable[sortableDrawable[d].DrawableIndex];
  drawing( target );
}
```

#### Link to the used API

csmGetDrawableCount csmGetDrawableDrawOrders csmGetDrawableRenderOrders

# Apply mask on rendering.

To find out which Drawable a Drawable is masked csmGetDrawableMaskCounts and csmGetDrawableMasks is used.

csmGetDrawableMaskCounts[d] can obtain the information that how many Drawable for masking d-th Drawable is masked with.

the number on array of i-th Drawable can be obtained csmGetDrawableMasks[d][i].

If there are multiple maskable Drawables, only alpha of each Drawable is synthesized. To synthesize for mask, Normal synthesize needs to be always applied even if Additive or Multiplicative are set as Blend mode of the Drawable.

Setting of culling needs to be set for synthesizing.

Even if a Drawable is used as a mask, sometime Drawable needs not to be displayed for needs for expression. Therefore value of the opacity on the Drawable is not used to synthesizing masks each other.

Processing Mask in Drawing process and access to mask Drawable

| snipet:                                                                                                    |
|----------------------------------------------------------------------------------------------------|
| /* All of called functions in the following snipet are tentative. */                                                                                 |
| int d;                                                                                                    |
| int drawableCount = csmGetDrawableCount(model);                                                                                                    |
| const int *maskCount = csmGetDrawableMaskCounts(model);                                                                                              |
| const int **masks = csmGetDrawableMasks(model);                                                                                                    |
| const csmFlags *dynamicFlags = csmGetDrawableDynamicFlags(model);                                                                                    |
| for (d = 0; d < drawableCount; ++d)                                                                                                    |
| {                                                                                                    |
| /* When sorted rendering order has been stored by csmGetDrawableRenderOrder in                                                                       |
| Sorters[d].RenderOrder. */                                                                                                    |
| target = Sorters[d].RenderOrder;                                                                                                    |
| if (maskCount[d] > 0)                                                                                                    |
|                                                                                                    |
| /* Rendering when a mask exists. */                                                                                                    |
| /* Reset mask buffe */                                                                                                    |
| ResetMaskBuffer();                                                                                                    |
|                                                                                                    |
| /* Change rendering target to mask buffa. */                                                                                                    |
| RenderTarget(MASK);                                                                                                    |
|                                                                                                    |
| /* Do the common setting for rendering mask. */                                                                                                    |
| SetRenderingOpacity(1.0f); //Opacity needs to be fixed as 1.                                                                                         |
| SetRenderingMode(RENDER_MODE_NORMAL); //the method of synthesis needs to be                                                                          |
| fixed as Normal.                                                                                                    |
| for (i = 0; i < maskCount[target]; ++i)                                                                                                    |
| int meet/Dreweble Index — meet/efternet/File                                                                                                    |
| int maskDrawableIndex = masks[target][i];                                                                                                    |
| /* If maskDrawableIndex gets -1, the Drawable is not exported since it is hidden for example. * In this case, rendering mask needs to be skipped. */ |
| if( maskDrawableIndex == -1 )                                                                                                    |
|                                                                                                    |
| continue;                                                                                                    |
| l continue,                                                                                                    |
|                                                                                                    |
| /* If csmVertexPositionsDidChange of DynamicFlag of mask is not put up vertex information is not available.                                          |
| * In this case rendering mask needs to be skipped by continue. */                                                                                    |
| if ((dynamicFlags[maskDrawableIndex] & csmVertexPositionsDidChange) !=                                                                               |
| csmVertexPositionsDidChange)                                                                                                    |
| {                                                                                                    |
| continue;                                                                                                    |
| <mark>}</mark>                                                                                                    |
|                                                                                                    |
| Drawable maskingDrawable = drawable[maskDrawableIndex];                                                                                              |
| /* Setting for mask needs to be used for setting of Culling and texture. */                                                                          |
| SetCulling(maskingDrawable.culling);                                                                                                    |
| SetMainTexture(maskingDrawable.texture);                                                                                                    |
|                                                                                                    |
| /* Rendering */                                                                                                    |

| DrawElements();                                                                                           |
|----------------------------------------------------------------------------------------------------|
| <u>}</u>                                                                                                  |
| /* Get rendering target to the normal buffer. */                                                          |
| RenderTarget(MAIN);                                                                                       |
|                                                                                                    |
| /* Specify each item of rendering of Drawable */                                                          |
| Drawable targetDrawable = drawable[target];                                                               |
| SetRenderingOpacity(targetDrawable.opacity);                                                              |
| SetRenderingMode(targetDrawable.renderMode);                                                              |
| SetCulling(targetDrawable.culling);                                                                       |
| SetMainTexture(targetDrawable.texture);                                                                   |
|                                                                                                    |
| /* Specify items which will use (if shader is different it needs to be specified on this step) */         |
| SetMaskTexture(MASK);                                                                                     |
|                                                                                                    |
| /* Rendering */                                                                                           |
| DrawElements();                                                                                           |
|                                                                                                    |
|                                                                                                    |
| {                                                                                                    |
| /*Rendering without mask*/                                                                                |
| <pre>/* Specify each item for rendering of Drawable. */ Drawable targetDrawable = drawable[target];</pre> |
| SetRenderingOpacity(targetDrawable.opacity);                                                              |
| SetRenderingMode(targetDrawable.renderMode);                                                              |
| SetCulling(targetDrawable.culling);                                                                       |
| SetMainTexture(targetDrawable.texture);                                                                   |
| Setwain restare(targetbrawable.testure),                                                                  |
| /* Specify "not" use of mask. */                                                                          |
| SetMaskTexture(NULL);                                                                                     |
|                                                                                                    |
| /* rendering */                                                                                           |
| DrawElements();                                                                                           |
|                                                                                                    |
| 1                                                                                                    |
|                                                                                                    |

## Link to the used API

csmGetDrawableMaskCounts csmGetDrawableMasks

# Individual APIs

# Naming rule for the APIs.

## SOA structure

If there is API called csmGet[XXXX]Count, arrays obtained by API group of csmGet[XXXX][YYYY]s are stored in the same order.

For more details, please refer to "Loading and placement Drawable".

## InPlace

CsmReviveMocInPlace with InPlace and csmInitializeModeIInPlace indicates that they are APIs manipulate specified memory space.

For more details , please refer to "Release csmMoc or csmModel".

## csmGetVersion

Return version information of The Core.

#### Argument

None

#### Return value

csmVersion(unsigned int)

Notation of the versions consists of three parts: MAJOR, MINOR, and PATCH. The followings are the rules for management of each part.

MAJOR version (1byte)

This is incremented when backward compatibility with model data (.moc3 file) has been lost by, for instance, by major version up of Cubism Editor.

MINOR version (1byte) This is incremented when new functions are added with backward compatibility kept.

PATCH number (2byte) This is incremented when defect failure has been fixed. If the MAJOR version or MINOR version is changed, the PATCH number is reset to 0.

0x 00 00 0000 Major Minor Patch

Version consists of 4 bytes. Also, the newer version of the Core always indicates the bigger number by treating it as unsigned integer.

#### Item with description

How to obtain version information of the Core.

# csmGetLogFunction

Returns a pointer to the saved log function.

### Argument

None

## Return value

csmLogFunction (address)

Types of log functions

snipet:

/\*\* Log handler.

\* @param message Null-terminated string message to log. \*/

typedef void (\*csmLogFunction)(const char\* message);

#### Item with description

Output log of the Core.

# csmSetLogFunction

Specify function to output logs

### Argument

csmLogFunction handler

```
snipet:
/** Log handler.
*
* @param message Null-terminated string message to log.
*/
typedef void (*csmLogFunction)(const char* message);
```

#### Return value

None

### Item with description

Output log of the Core.

# csmReviveMocInPlace

Play the csmMoc structure in a memory that .moc3 file is loaded. **The address passed by address must satisfy the default alignment.** 

```
Description of the alignment size in the include file
```

```
snipet:
    /** Alignment constraints. */
    enum
    {
        /** Necessary alignment for mocs (in bytes). */
        csmAlignofMoc = 64,
     };
```

The played csmMoc structure needs be released after all csmModels generated from csmMoc has been released.

For more details, please refer to <u>"How to load a Moc3 file and to expand up to the csmModel object"</u>

### Argument

void\* address
 The address of the head of the data array which includes .moc3
 Alignment is necessary.

const unsigned int size
 .moc3 is the length of the data array which includes .moc3

## Return value

csmMoc\*
 Address to csmMoc structure
 It gets NULL when there is a problem.

#### Item with description

How to load a Moc3 file and to expand up to the csmModel object

# csmGetSizeofModel

It returns the size of the Model structure generated from the Moc structure. This is used for securing memory.

### Argument

const csmMoc\* moc
 Address to Moc structure

## Return value

unsigned int
Size of Model structure

### Item with description

How to load a Moc3 file and to expand up to the csmModel object

# csmInitializeModelInPlace

It initializes the Model structure by the Moc structure. **Prepare the aligned memory.** 

```
Description of the alignment size in the include file
```

```
snipet:
    /** Alignment constraints. */
    enum
    {
        /** Necessary alignment for models (in bytes). */
        csmAlignofModel = 16
    };
```

### Argument

const csmMoc\* moc
 Address to Moc structure

void\* address
 Address of allocated memory

• const unsigned int size Size of allocated memory

### Return value

csmModel\*

#### Item with description

How to load a Moc3 file and to expand up to the csmModel object

# csmUpdateModel

It reflects the operation of parameters and parts on vertex information and so on.

### Argument

csmModel\* model
 Address to model structure

#### Return value

None

#### Item with description

Applying the operation to the model

# csmReadCanvasInfo

It returns the canvas size, center point and unit size of the model.

### Argument

const csmModel\* model
 Address to model structure

csmVector2\* outSizeInPixels
 Address to csmVector 2 for storing model canvas size

csmVector2\* outOriginInPixels
 Address to csmVector 2 to store the center point of the model canvas

float\* outPixelsPerUnit
 Unit size of model

#### Return value

None

#### Item with description

Get rendering size of model

# csmGetParameterCount

It returns the number of parameters owned by the model.

### Argument

const csmModel\* model
 Address to model structure

#### Return value

int
 Number of parameters to hold

#### Item with description

Acquiring each element of the parameter

# csmGetParameterIds

It returns the array address which stores the ID of the parameter of the model.

### Argument

const csmModel\* model
 Address to model structure

## Return value

const char\*\*
 Address to the array where string address is stored

### Item with description

Acquiring each element of the parameter

# csmGetParameterMinimumValues

It returns an address to an array which stores only the minimum value of the parameter.

### Argument

const csmModel\* model
 Address to model structure

### Return value

const float\*
 Address to the array containing the minimum value

### Item with description

Acquiring each element of the parameter

# csmGetParameterMaximumValues

It returns an address to an array which stores only the maximum value of the parameter.

### Argument

const csmModel\* model
 Address to model structure

### Return value

const float\*
 Address to the array containing the maximum value

### Item with description

Acquiring each element of the parameter

# csmGetParameterDefaultValues

Ir returns an address to an array which stores only the default values of parameters.

### Argument

const csmModel\* model
 Address to model structure

#### Return value

const float\*
 Address to the array containing the default value

### Item with description

Acquiring each element of the parameter Operating parameters

# **csmGetParameterValues**

It returns an address to an array of just the current values of the parameters. **Manipulate the model by writing to this array.** 

#### Argument

csmModel\* model
 Address to model structure

#### Return value

const float\*
 Address to the array where the current value is stored.

### Item with description

Acquiring each element of the parameter Operating parameters

# csmGetPartCount

It returns the number of parts the model. http://docs.live2d.com/cubism-editor-manual/parts/

## Argument

const csmModel\* model
 Address to model structure

## Return value

int
 Number of parts

### Item with description

None

## csmGetPartIds

It returns the address to the array which stores the part ID of the model.

### Argument

const csmModel\* model
 Address to model structure

## Return value

const char\*\*
 Address to the array where string address is stored

## Item with description

None

# **csmGetPartOpacities**

It returns the address to the array which stores the current value of the opacity of the part of the model.

### Argument

csmModel\* model
 Address to model structure

### Return value

float\*
 Address of part opacity array

### Item with description

Operate parts opacity

# csmGetDrawableCount

It returns the number of Drawables the model.

### Argument

const csmModel\* model
 Address to model structure

### Return value

int
 Number of Drawables the model has

### Item with description

Loading and placement Drawable Sorting drawing order of Drawable

# csmGetDrawableIds

Returns the address to the array which stores the ID of the model possessed by the model.

## Argument

const csmModel\* model
 Address to model structure

### Return value

const char\*\*
 Address to the array where string address is stored

### Item with description

Loading and placement Drawable

# csmGetDrawableConstantFlags

It returns the address to the array which stores the static flags of the Drawable possessed by the model.

The flags described here contain the following three elements

flags regarding blend of rendering

- Add rendering
- Multiply rendering
- flag for culling of Drawable
- Double-sided rendering

#### Argument

const csmModel\* model
 Address to model structure

### Return value

const csmFlags\*
 Address for array of a flag

snipet:
 /\*\* Bitfield. \*/
 typedef unsigned char csmFlags;

### Item with description

Loading and placement Drawable

# csmGetDrawableDynamicFlags

It returns the address to the array which stores the flags updated when drawable owned by the model gets rendered.

The flags updated on rendering contain the following six elements.

- Visibility of rendering
- Change of visibility of rendering
- · Change of opacity
- Change of rendering order
- · Replacement of rendering order
- Vertex information update

#### Argument

const csmModel\* model
 Address to model structure

#### Return value

const csmFlags\*
 Address for the array of flag

snipet:
 /\*\* Bitfield. \*/
 typedef unsigned char csmFlags;

#### Item with description

Loading and placement Drawable Applying the operation to the model Confirmation of updated information Obtaining the updated vertex information

# csmGetDrawableTextureIndices

It returns the address of the array which stores the texture number referred to by the drawable owned by the model.

The texture number means the number given to the texture atlas to which the art mesh belongs.

### Argument

const csmModel\* model
 Address to model structure

### Return value

const int\*
 Address of the array containing the texture number

### Item with description

Loading and placement Drawable

# csmGetDrawableDrawOrders

It returns the address for the array which stores the drawing order of the drawing possessed by the model.

Based on the current parameter value, this value stores the interpolated calculation result. The influence of the rendering order group is ignored.

### Argument

const csmModel\* model
 Address to model structure

### Return value

const int\*
 Address for the array containing the rendering order

#### Item with description

Loading and placement Drawable Applying the operation to the model Sorting drawing order of Drawable

# csmGetDrawableRenderOrders

It returns the address for the array which stores the rendering order of the drawing possessed by the model.

It rendered in the same order as displayed in Cubism Editor.

#### Argument

const csmModel\* model
 Address to model structure

#### Return value

const int\*
 Address for the array containing the rendering order

### Item with description

Loading and placement Drawable Applying the operation to the model Sorting drawing order of Drawable

# csmGetDrawableOpacities

It returns the address for the array which stores the opacity value of the Drawable possessed by the model. The value will be between 0.0 and 1.0.

### Argument

const csmModel\* model
 Address to model structure

### Return value

const float\*
 Address for array containing opacity

### Item with description

Loading and placement Drawable Applying the operation to the model Confirmation of updated information Obtaining the updated vertex information

# csmGetDrawableMaskCounts

It returns an address to an array which stores the number of Drawable owned by the model.

### Argument

const csmModel\* model
 Address to model structure

### Return value

const int\*
 Address for the array containing the number of masks

### Item with description

Loading and placement Drawable Apply mask on rendering

# csmGetDrawableMasks

It returns the address of the jagged array which stores the Drawable number of the masks of Drawable owned by the model.

Handle it carefully since 0 in csmGetDrawableMaskCounts contains address information used in other masks in Drawable.

## Argument

const csmModel\* model
 Address to model structure

### Return value

const int\*\*
 Address for the array of addresses containing mask reference number

#### Item with description

Loading and placement Drawable Apply mask on rendering

# csmGetDrawableVertexCounts

It returns the address for the array which stores the number of vertices of the drawable possessed by the model.

#### Argument

const csmModel\* model
 Address to model structure

#### Return value

const int\*
 Address for an array containing the number of vertices of Drawable

### Item with description

Loading and placement Drawable Apply mask on rendering

# csmGetDrawableVertexPositions

It returns the address to the jagged array which stores the vertex of the drawable possessed by the model.

#### Argument

const csmModel\* model
 Address to model structure

#### Return value

const csmVector2\*\*
 Address to jagged array to vertex information

```
snipet:
/** 2 component vector. */
typedef struct
{
    /** First component. */
    float X;
    /** Second component. */
    float Y;
}
csmVector2;
```

#### Item with description

Loading and placement Drawable Applying the operation to the model Confirmation of updated information Obtaining the updated vertex information

# csmGetDrawableVertexUvs

It returns the address to the jagged array which stores the UV information of Drawable possessed by the model.

Since it corresponds to each vertex, the number of vertex get obtained with csmGetDrawableVertexCounts.

### Argument

const csmModel\* model
 Address to model structure

#### Return value

const csmVector2\*\*
 Address to jagged array to vertex information

### Item with description

Loading and placement Drawable

# csmGetDrawableIndexCounts

It returns the address of an array which stores the size of the corresponding number array of polygons against the vertex of the model possessed by the model.

Since it becomes an array describing which corner of a triangle corresponds each vertex, the value stored in this array always gets a multiple of 3.

### Argument

const csmModel\* model
 Address to model structure

### Return value

 const int\* address of an array that stores the size of the corresponding number array of polygons.

### Item with description

Loading and placement Drawable

# csmGetDrawableIndices

It returns the address to the jagged array which corresponds Drawable number of the vertexes of Drawable owned by the model. Each drawable has stored number which is independent.

### Argument

const csmModel\* model
 Address to model structure

#### Return value

const unsigned short\*\*
 Address to the corresponding number of jagged array.

### Item with description

Loading and placement Drawable

# csmResetDrawableDynamicFlags

In order to refresh the information obtained by csmGetDrawableDynamicFlags at the next csmUpdateModel, all flags needs to be taken down. The timing for the call is right after the drawing process is over.

#### Argument

csmModel\* model
 Address to model structure

Return value

None

#### Item with description

Reset of DynamicFlag